## **Ddclient Manual**>>>CLICK HERE<<<

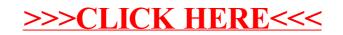